## **Сканматик 2.21.0 Таблица применяемости МАЗ**

Сокращения: **ПЕ** – Переменные, **ИМ** – Исполнительные механизмы (управление), **ОШ** – Ошибки (чтение и сброс), **ПС** – Паспорт, **CБ** – Сброс ЭБУ (как по включению), **CО – Сброс обучения ЭБУ**.

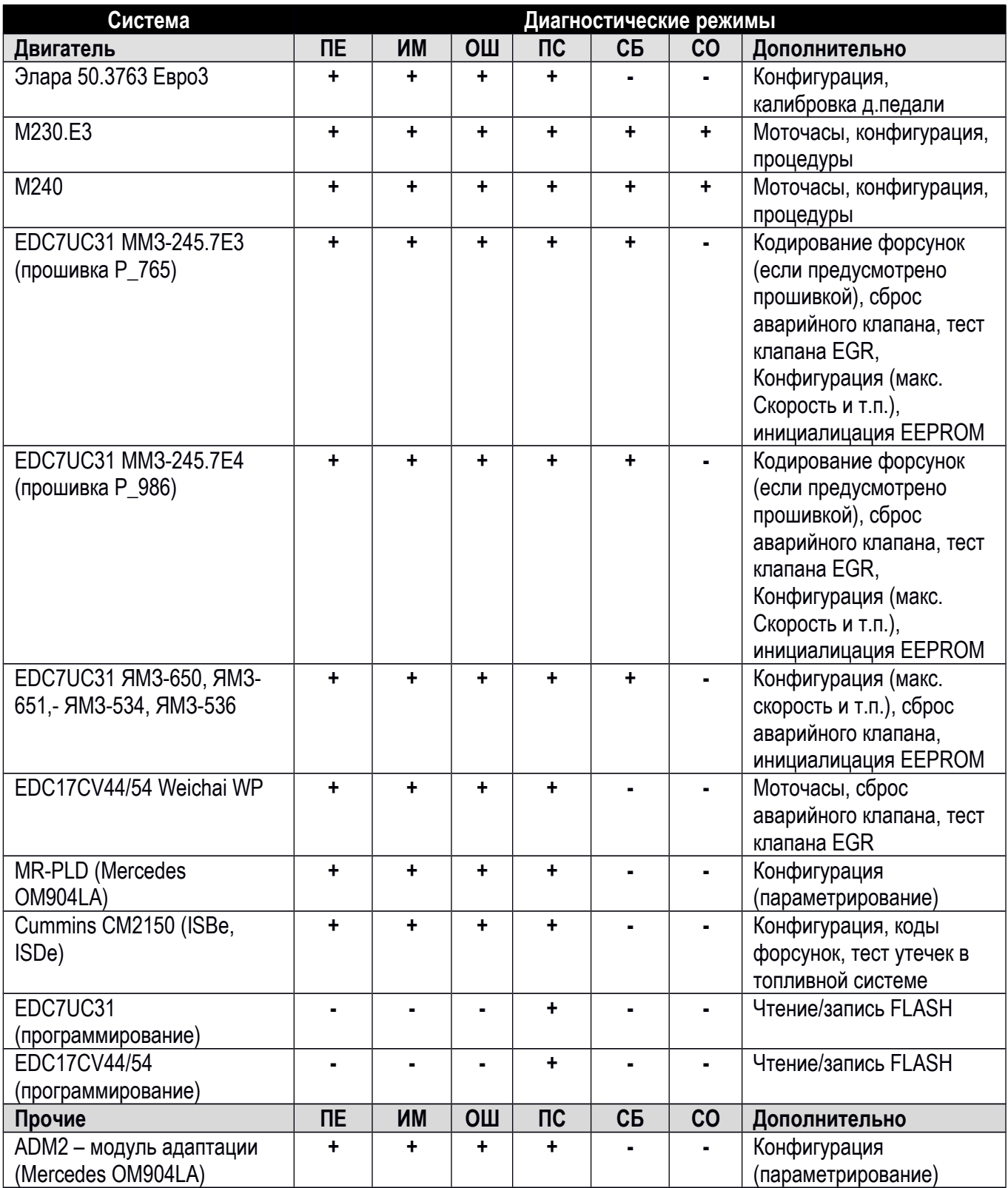